# **Installing the Builder for MagicDraw 18**

The (Cameo) Builder is integrated and to be used with the MagicDraw 18.0 UML Design Software. The installation of the BUILDER comprises three steps:

- 1. Installing **MagicDraw 18.0**
- 2. Optional: Installing the **Cameo Business Modeler** plugin
- 3. Installing the **Builder** plugin

## <span id="page-0-0"></span>**Prerequisites**

#### <span id="page-0-1"></span>System Requirements

Builder for MagicDraw runs on a 64 bit x86 machine. A minimum of 2 GB RAM is required.

### <span id="page-0-2"></span>Operating System

The following operating systems are supported by Builder for MagicDraw:

- Windows® 10
- Windows® 8.1
- Windows® 7

#### <span id="page-0-3"></span>Builder and MagicDraw Version

The Builder plugin is designed for the following MagicDraw versions:

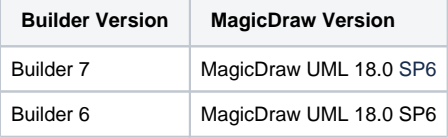

Please note that the Builder does not support minor MagicDraw versions such as MagicDraw ⊕ 18.x.

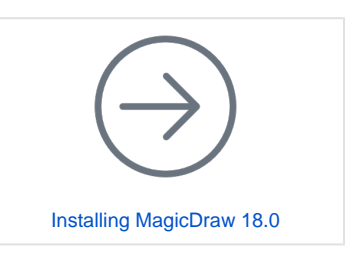

**On this Page:**

• [Prerequisites](#page-0-0) <sup>o</sup> System

- **[Requirements](#page-0-1)** 
	- <sup>o</sup> [Operating System](#page-0-2)
	- [Builder and](#page-0-3)
	- **MagicDraw**
	- [Version](#page-0-3)

#### **Related Pages:**

[Uninstalling the Builder for](https://doc.scheer-pas.com/display/INSTALLATION/Uninstalling+the+Builder+for+MagicDraw)  **[MagicDraw](https://doc.scheer-pas.com/display/INSTALLATION/Uninstalling+the+Builder+for+MagicDraw)**